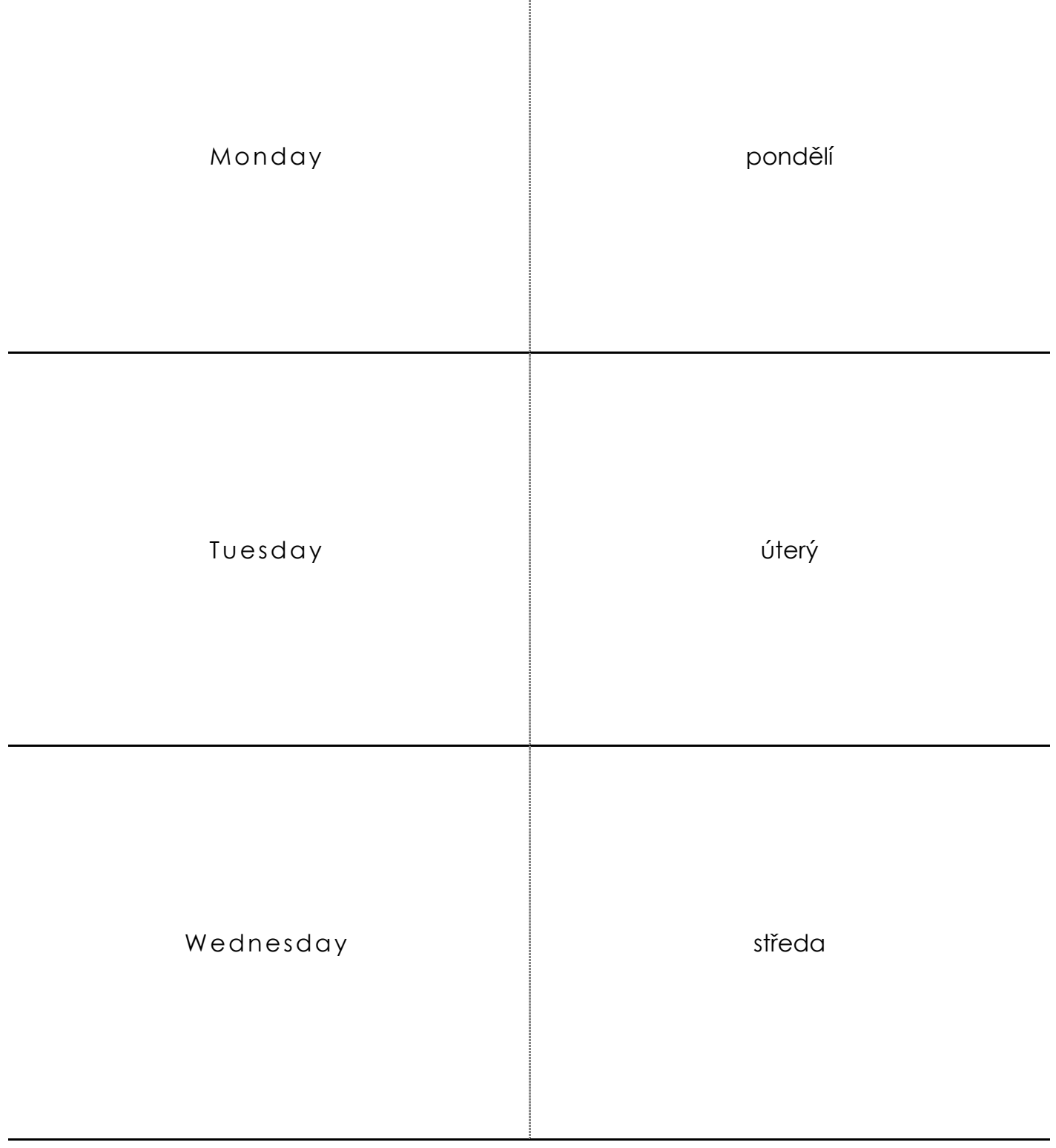

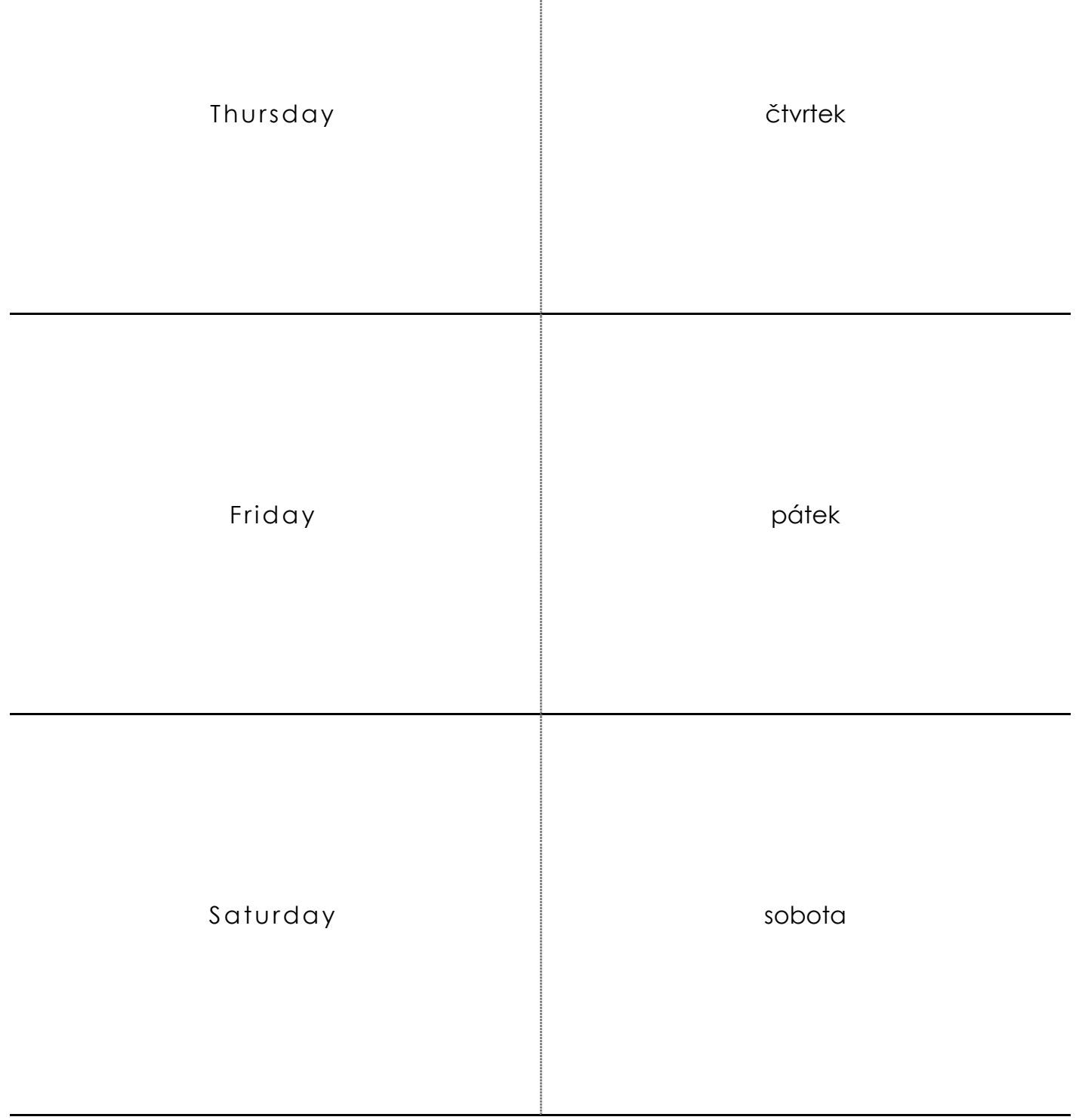

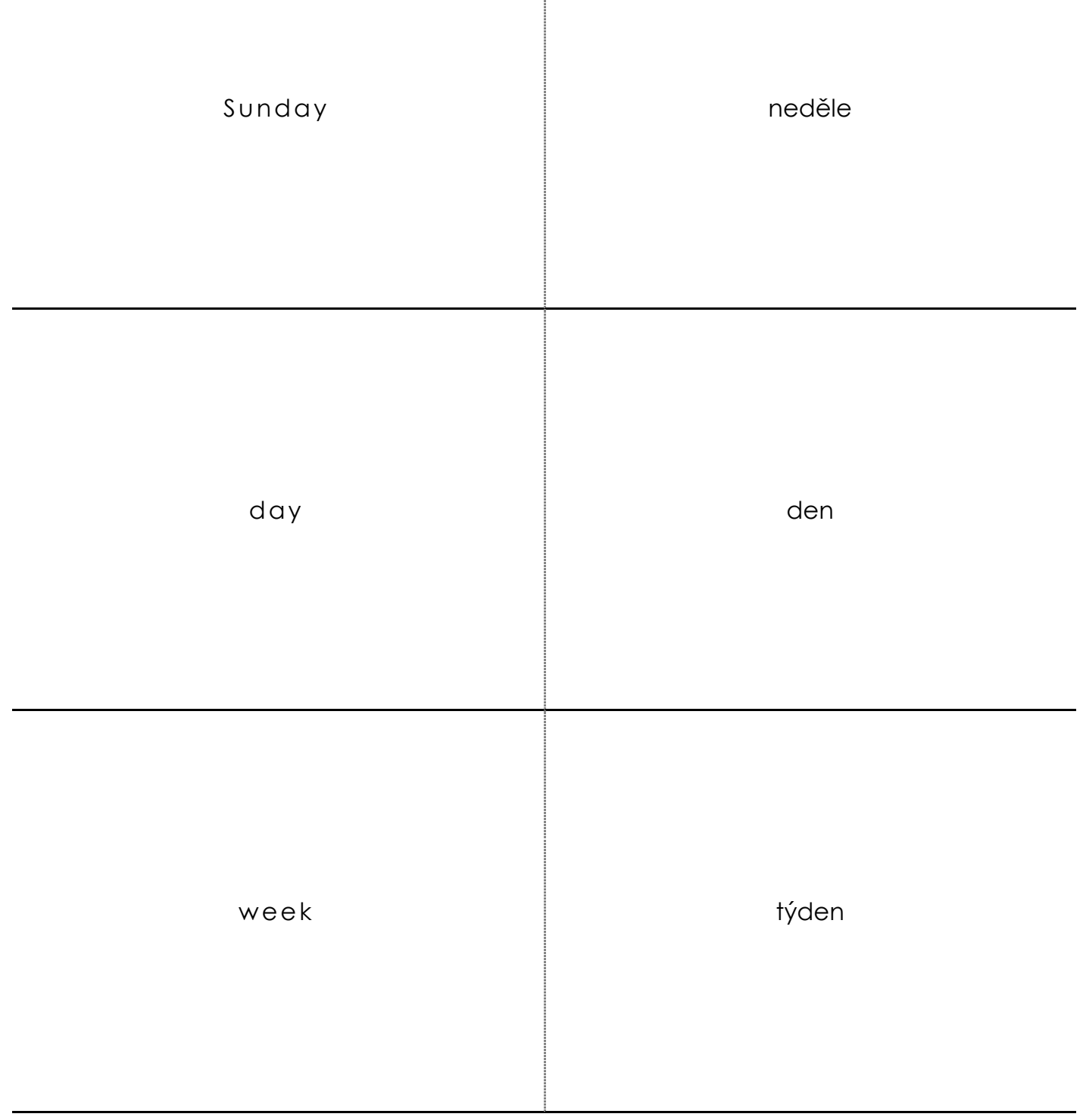

weekend

víkend